#### **DAFTAR PUSTAKA**

Andi Amri. (2020). Dampak Covid-19 Terhadap UMKM di Indonesia. *Jurnal BRAND*, *2*(1), 124.

https://ejournals.umma.ac.id/index.php/brand/article/view/605

- Ema Yahniar, N. I. A. (2021). Sistem Pendukung Keputusan Penentuan Penerimaan Bahan Pangan Bersubsidi Untuk Keluarga Miskin Dengan Metode Electre (Studi Kasus: Kantor Camat Selesai). *Jurnal Sistem Informasi Kaputama*, *5*(1), 27–28. [https://doi.org/https://doi.org/10.1234/jsik.v5i1.427](https://doi.org/https:/doi.org/10.1234/jsik.v5i1.427)
- Faisal, S. D. H. P. (2015). Sistem Penunjang Keputusan Pemilihan Sekolah Menengah Kejuruan Teknik Komputer dan Jaringan yang terfavorit dengan menggunakan Multi-Criteria Decision Making. *Jurnal Teknologi Informasi Dan Ilmu Komputer (JTIIK)*, *2*(1), 11–19. [https://doi.org/http://dx.doi.org/10.25126/jtiik.201521123](https://doi.org/http:/dx.doi.org/10.25126/jtiik.201521123)
- Hendryan Winata, M. R. S. Y. M. (2019). Sistem Pendukung Keputusan Menentukan Nasabah yang Layak Menerima Kredit Angsuran Pembiayaan Mekar di Kecamatan Medan Belawan pada PT. PNM dengan Metode AHP. *Jurnal SAINTIKOM*, *18*(2), 92–103.

https://doi.org/https://doi.org/10.53513/jis.v18i2.147

- Kadek Ary Putri Sanjiwani, M. N. (2020). Pengaturan Pembiayaan Usaha Mikro dan Kecil oleh Pemerintah sebagai Upaya Strategis dalam Mendukung Perekonomian Nasional. *Jurnal Kertha Semaya*, *8*(9), 1396–1406. https://doi.org/blob:https://ojs.unud.ac.id/e022b562-5a74-44a7-907cb6dfbaabc09b
- Kusumadewi, Sri., Hartati, Sri., Harjoko, Agus., da Wardoyo, Rentyanto. 2006. *Fuzzy Multi Attribute Decision Making (Fuzzy MADM*). Graha Ilmu. Yogyakarta.

Liani, H. H. A. dan P. C. Y. (2017). Dampak Pinjaman Dan Bantuan Modal Kerja Terhadap Kinerja Usaha (Studi Kasus UMKM Binaan KADIN Jawa Tengah). *Jurnal USM*, *10*, 16.

https://doi.org/http://dx.doi.org/10.26623/jreb.v10i3.789

- Parlina, Iin. *Analisis Sistem Pendukung Keputusan Pemilihan Anggota Paskibraka Menggunakan Metode Electre.*JITE (Journal Of Informatics And Telecommunication Engineering), Vol.2, No.1 (2018).
- Ramadhan, Mukhlis., Nofriansyah, Dicky., Rizky, Firahmi. *Sistem Pendukung*  Keputusan *Pemberian Bantuan Program Keluarga Harapan dengan Metode Elimination Et Choix Traduisant la Realite (ELECTRE)* Studi Kasus Kecamatan Borbor. Sains dan Komputer (SAINTIKOM) Vol.18, No.1. Februari 2019, pp. 17-29, P-ISSN: 1978-6603: 2615-3475.
- Rahmadina, R. M. (2020). Pengaruh Program PNM Mekaar Terhadap Pendapatan Masyarakat Miskin Kecamatan Campalagian. *J-ALIF*, *5*(1), 74–86. https://doi.org/http://dx.doi.org/10.35329/jalif.v5i1.1788

Roulina Simarmata, Rahmat W. Sembiring, Rafiqa Dewi, Anjar Wanto.*Penentuan Masyarakat Penerima Bantuan Perbaikan Rumah di Kecamatan Siantar Barat Menggunakan Metode ELECTRE*. JoSYC, Vol.1 No.2, Februari 2020.

# **UNIVERSITAS ISLAM NEGERI SUMATERA UTARA MEDAN**

### *LISTING PROGRAM*

#### **// Electre Algorithm**

<?php

/\* NOTE

- $*$  R = matrix  $r$  = normalized matrix
- $* w = weight$
- \* V or v = weighted normalized matrix
- $*$  C/c = concordance
- \* D/d = discordance
- $*$  F/f = dominant matrix concordance
- \*  $D/d =$  dominant matrix discordance \*/

```
class Electre_algorithm {
```
protected \$object;

protected \$rows;

```
protected $columns; VERSITAS ISLAM NEGERI
```
#### protected \$columns\_arr; A MEDAN

```
 public function __construct($object = NULL, $columns_arr = NULL, $ro
ws = NULL, $columns = NULL) {
         $this->object = $object;
         $this->rows = $rows;
```
\$this->columns = \$columns;

```
 $this->columns_arr = $columns_arr;}
```

```
// STEP 1 * Normalization matrix //
    public function normalization() {
     // $example = 5 / sqrt(5*5 + 4*4 + 2*2 + 3*3 + 4*4);
     // $normalization = round($example, 2);
     // $columns = [[4,4,5,4], [5,4,4,3], [4,3,2,3], [2,3,4,5], [3,5,3,2]
];
        $columns = $this->columns_arr;
       $squared_arr = [];
       $squared arr sum = [ ];
   for ($row = 0; $row <= $this-\frac{1}{2}rows; $row++) {
     for ($column = 0; $column < count($columns[$row]); $column++) {
        $squared = $columns[$row][$column] * $columns[$row][$column];
       $squared_arr[$row][] = $squad; $squared_arr_sum[$row] = array_sum($squared_arr[$row]); }
     foreach ($columns as $key_row => $row) {
     foreach ($row as $key col => $col) {
         $calculate = $col / sqrt($squared_arr_sum[$key_row]);
                 UNIVERSITAS ISLAM NEGERI
// normalized "r" matrix, example(r11, r21, r31..n)
         $key_r = 'r_'.($key_col + 1).'_'.($key_row + 1);
         $normalization_arr[$key_r] = $this>_number_format($calculate); 
}} 
         $normalization_arr;
```
/\* create new row and column after you get normalization result

\* based number of rows and numbers of columns

\*/

```
 $matrix = array_chunk($normalization_arr, $this->rows);
```

```
return [$matrix, $normalization_arr];}
```
// STEP 2 weighting on the normalized matrix//

public function weighting(\$matrix, \$normalization) {

// change key for object and including weight

foreach (\$this->object as \$key => \$value) {

\$weight key = 'w '.(\$value['bobot']);

// \$normalization\_groups[\$weight\_key] = \$normalization[\$key];

\$normalization\_groups[] =  $[$ \$weight\_key => \$matrix[\$key]];

\$normalization\_groups;

// multiplication rows with weight

foreach (\$normalization groups as \$key normalization => \$normalization g roup) {

```
 foreach ($normalization_group as $key_group => $group) {
```
\$weight = (int) explode('\_', \$key\_group)[1];

foreach (\$group as \$key => \$value) {

// normalized "v" weighting matrix, example(v11, v21, v31..n)

\$key v = 'v'.(\$key + 1).'\_'.(\$key\_normalization + 1); \$weight\_normalized\_arr[\$key\_v] = \$this- >\_number\_format(\$value \* \$weight); }}}

\$weight\_normalized\_arr;

 \$weight\_normalized = array\_chunk(\$weight\_normalized\_arr, \$this- >rows);

return [\$weight\_normalized, \$weight\_normalized\_arr];}

// STEP 3 Determine concordance and discordance sets //

\* Determine C11, C12, C13, etc as many as the number of matrix

 \* and then compare with Y21, Y22, Y23 etc as many as the number of matrix

\* description: C1(K)1(L), C1(K)2(L), Y1(L)1(J), Y2(L)2(J) etc

\*

\* ex: if c11 >= y2,1 = value c11(3,201) >= y2,1 (2,561) = true (gre ather than)  $* * /$ 

public function concordance\_and\_discordance(\$matrix\_v, \$weight\_norma lized\_arr) {

 \$concordance = \$this- >concordance(\$matrix\_v, \$weight\_normalized\_arr);

```
 $discordance = $this-
>discordance($matrix_v, $weight_normalized_arr);
```
return [\$concordance, \$discordance]; }

#### // STEP 4

Calculate matrix concordance and matrix discordance based on weight //

 public function calculate\_concordance\_and\_discordance(\$matrix\_v, \$co ncordance, \$discordance) {

 list(\$matrix\_c, \$concordance\_arr) = \$this- >calcutating\_concordance(\$matrix\_v, \$concordance);

 list(\$matrix\_d, \$discordance\_arr) = \$this- >calcutating\_discordance(\$matrix\_v, \$discordance);

return [\$matrix\_c, \$concordance\_arr, \$matrix\_d, \$discordance\_arr]; }

// STEP 5 determine dominant matrix concordance and discordance // public function dominant\_matrix(\$matrix\_c, \$matrix\_d) { foreach (\$matrix\_c as \$key => \$value) { \$sum\_matrix\_c[] = array\_sum(\$value);} foreach (\$matrix\_d as \$key => \$value) {

```
 $threshold_c = array_sum($sum_matrix_c) / (($this-
>rows * ($this->rows - 1)));
         $threshold_c = $this->_number_format($threshold_c);
        $matrix f = $this->get dominant matrix($matrix c, $threshold c);
```
\$sum\_matrix\_d[] = array\_sum(\$value);}

```
$threshold_d = array\_sum($summax_d rix_d) / (($this->rows * ($this->rows - 1)));
        $threshold_d = $this->number_format($threshold_d)$; $matrix_g = $this->get_dominant_matrix($matrix_d, $threshold_d);
         return [$matrix_f, $matrix_g]; }
```

```
// STEP 6 determinant aggregate dominance matrix //
    public function dominant_aggregation($matrix_f, $matrix_g) {
         $matrix_e_arr = $this->set_array_keys('e');
```

```
 foreach ($matrix_e_arr as $key => $value) {
     $index = explore('_', $key);
```
 \$arr\_matrix\_e[\$key] = \$matrix\_f[\$index[1]][\$index[2]] \* \$matrix\_ g[\$index[1]][\$index[2]]; }

```
 $matrix_e = $this-
>get_concordance_discordance_matrix($arr_matrix_e);
```
return [\$matrix\_e, \$arr\_matrix\_e]; }

// STEP 7 elimination alternative less favourable //

public function eliminations(\$matrix\_e, \$arr\_matrix\_e) {

```
/* later will be used
```

```
for ($row=0; $row \le $this->rows; $row++) {
            for ($column=0; $column < $this->rows; $column++) {
               if ($row == $column) {
                   $table[$row + 1][$column + 1] = '-'; } else {
                   $table[$row + 1][$column + 1] = NULL; } }
        $arr_list = $table;
        unset($arr_list[count($table)]);
    foreach ($arr_matrix_e as $key_object => $value_object) {
        $index = explode('_', $key_object);
       \text{Sarr}_iist[\text{Sindex}[1][\text{Sindex}[2]] = \text{Svalue}_object; }
   foreach ($matrix_e as $key => $value) {
        $arr_count[$key] = count(array_keys($matrix_e[$key], 1));}
        $arr_eliminate_count = $arr_count;
/* later will be use
        $arr_count = array_diff($arr_count, [0]);
       $i = 0;foreach ($arr count as $key => $value) {
          if ($value > $i) {
              $i = $value;
```
 $\{3arr\_eliminate = [\$key => $arr\_count[$key]]; \qquad }\}$ 

\*/

\*/

```
return $arr_eliminate_count;}
    public function rating_result($alternative, $arr_eliminate_count) {
   $i = 1; foreach ($alternative as $key => $value) {
        $ratings[$key] = $arr_eliminate_count[$i++]; }
        arsort($ratings);
       $number = 1;foreach ($ratings as $key => $value) {
           $ratings[$key] = $number++;return $ratings; }
// INCLUDING OF STEP 3 //
protected function concordance($matrix_v, $weight_normalized_arr) {
      $concordance arr = $this\text{-}set array keys('c');$i = 1; foreach ($concordance_arr as $key_concordance => $concordance_value) {
       $split_key = explode('_', $key_concordance);
       $index_concordance = [];
   for ($column = 0; $column < $this->columns; $column++) {
                                    IARA MEDAN
      $col = $colum + 1; list($pattern_c, $pattern_y) = $this-
>set_pattern_weighting_key('v', $split_key, $col);
```
 if (\$weight\_normalized\_arr[\$pattern\_c] >= \$weight\_normalized\_arr[\$pat tern\_y]) {

```
 array_push($index_concordance, $col);
```

```
 $concordance[$key_concordance] = $index_concordance; } } 
   $i++; }
return $concordance; }
// INCLUDING OF STEP 3*/
protected function discordance($matrix v, $weight normalized arr) {
       $discordance_arr = $this->set_array_keys('d');
      $i = 1;foreach ($discordance arr as $key discordance => $discordance value)
{ $split_key = explode('_', $key_discordance);
      $index_discordance = [];
  for ($column = 0; $column < $this->columns; $column++) {
      $col = $column + 1;list(\text{\$pattern_c$}, \text{\$pattern_y)} = \text{\$this-}>set_pattern_weighting_key('v', $split_key, $col);
  if ($weight normalized arr[$pattern c] < $weight normalized arr[$patt
ern_y]) \{ array_push($index_discordance, $col);
       $discordance[$key_discordance] = $index_discordance; } }
           $i++;}JNIVERSITAS ISLAM NEGERI
return $discordance; } ERA UTARA MEDAN
// INCLUDING OF STEP 4 - CONCORDANCE//
    protected function calcutating_concordance($matrix_v, $concordance) {
```
\$concordance  $arr = $this\rightarrow set array keys('c');$ 

\$weight\_columns = \$this->create\_weight\_column(\$matrix\_v);

foreach (\$concordance as \$key\_concordance => \$value\_concordance) {

```
 foreach ($value_concordance as $key => $value) {
```

```
 $new_concordance_arr[$key_concordance][] = $weight_columns[$value
]; } }
```

```
 foreach ($new_concordance_arr as $key => $value) {
```

```
 $concordance_arr[$key] = array_sum($new_concordance_arr[$key]);
}
```

```
 $matrix_c = $this-
>get_concordance_discordance_matrix($concordance_arr);
```
return [\$matrix c, \$concordance arr]; }

// INCLUDING OF STEP 4 - DISCORDANCE//

{

protected function calcutating discordance(\$matrix v, \$discordance)

```
 $discordance_arr = $this->set_array_keys('d');
```
\$replace\_matrix\_v = \$this->replace\_key\_matrix\_v(\$matrix\_v);

foreach (\$discordance as \$key\_discordance => \$value\_discordance) {

foreach (\$value\_discordance as \$key => \$value) {

```
 $new_discordance_arr[$key_discordance][$value] = $replace_matrix
v[$value];A UTARA MEDAI
```
foreach (\$new\_discordance\_arr as \$key\_discordance => \$value\_discordance) {

\$index = explode('\_', \$key\_discordance);

foreach (\$value\_discordance as \$key\_col => \$col\_value) {

```
 $differences[$key_discordance][$key_col] = abs($col_value[$inde
x[1] - 1] - $col_value[$index[2] - 1]);
```

```
foreach ($replace_matrix_v as $key_v => $value_v) {
```

```
 $all_differences[$key_discordance][] = abs($value_v[$index[1] -
1] - \{value_v[$index[2] - 1]); }}}
```

```
 $max_differences = $this->set_differences_matrix($differences);
```

```
 $all_max_differences = $this-
>set_differences_matrix($all_differences);
```

```
 foreach ($max_differences as $key_difference => $difference) {
```

```
 foreach ($all_max_differences as $key_all_difference => $all_differenc
e) {
```
if (\$key difference == \$key all difference) {

```
 $discordance_arr[$key_difference] = $this-
>_number_format($difference / $all_difference);  }}}
```

```
 $matrix_d = $this-
>get_concordance_discordance_matrix($discordance_arr);
```
return [\$matrix\_d, \$discordance\_arr];

### UNIVERSITAS ISLAM NEGERI } SUMATERA UTARA MEDAN

```
// Setting array
```

```
* ex: array('c_1_1' => array(), 'c_1_2' => array());
```
\* note: c or d similar to concordance and discordance

//

private function set\_array\_keys(\$pattern) {

```
for (\text{from } = 0; \text{ from } < \text{fthis}>rows; \text{from++}) {
```

```
for ($column = 0; $column < $this->rows; $column++) {
   if (\frac{1}{2}row != \frac{1}{2}column) {
         $key = $pattern.'_'.($row + 1).'_'.($column + 1);
        $args[$key] = NULL; }}}
```

```
return $args; }
```
}

```
 private function _number_format($number) {
```

```
return number_format($number, 3, '.', ''); }
```

```
private function set_pattern_weighting_key($pattern, $object, $colum
n) {
```

```
 $pattern_c = $pattern.'_'.$object[1].'_'.$column;
```

```
 $pattern_y = $pattern.'_'.$object[2].'_'.$column;
```

```
 return [$pattern_c, $pattern_y];
```

```
// create column based on weight or criteria
```

```
* ex: column C1 = weight 5, column C2 = weight 4
```

```
//
```
private function create\_weight\_column() {

foreach (\$this->object as \$key => \$value) {

```
 for ($column=0; $column < $this->columns ; $column++) {
```

```
if ($key == $column) {
```
\$weight\_columns[(\$column + 1)] = \$value['bobot'];

```
 } } }
```
return \$weight\_columns; }

```
// replace array index starting form 0,1,2,3 to 1,2,3, //
    private function replace key matrix v($matrix v) {
        foreach ($matrix v as $key v => $matric v) {
            for (\$i = 0; \$i < count(\$matric_v); \$i++) {
                $matrix[$key v+1][] = $matrix v[$i]; }
```
return \$matrix;}

// set differences matrix // private function set\_differences\_matrix(\$differences) { foreach (\$differences as \$key => \$difference) {  $$matrix[$ \$key] = max(\$difference);}

return \$matrix; }

// get concordance matrix and discordance matrix // private function get\_concordance\_discordance\_matrix(\$object) { \$arr\_list = \$this->create\_matrix\_table(); foreach (\$object as \$key object => \$value object) { \$index = explode('\_', \$key\_object); \$arr\_list[\$index[1]][\$index[2]] = \$value\_object; } S ISLAM NEGERI return \$arr\_list; }

```
private function create matrix table() {
     for ($row=0; $row < $this->rows; $row++) {
         for ($column=0; $column < $this->rows; $column++) {
            if ($row == $column) \{$table[$row + 1][$column + 1] = '-';
```

```
 } else {
                    $table[$row + 1][$column + 1] = NULL;} return $table; }
// INCLUDING STEP 5 //
     private function get_dominant_matrix($matrix, $threshold) {
         $matrix_table = $this->create_matrix_table();
        foreach ($matrix as $key_matrix => $matrix_list) {
             foreach ($matrix_list as $key => $matric) {
                if ($matric == \left\lfloor -1 \right\rfloor) {
                     $matrix_dominant[$key_matrix][$key] = '-'; 
                 } else {
                     if ($matric >= $threshold) {
                         $matrix_dominant[$key_matrix][$key] = 1; 
                     } else {
                         $matrix_dominant[$key_matrix][$key] = 0; 
                     } }} }
        return $matrix_dominant;}}<br>UNIVERSITAS ISLAM NEGERI
      SUMATERA UTARA MEDAN
```
#### 96

# **ANGKET**

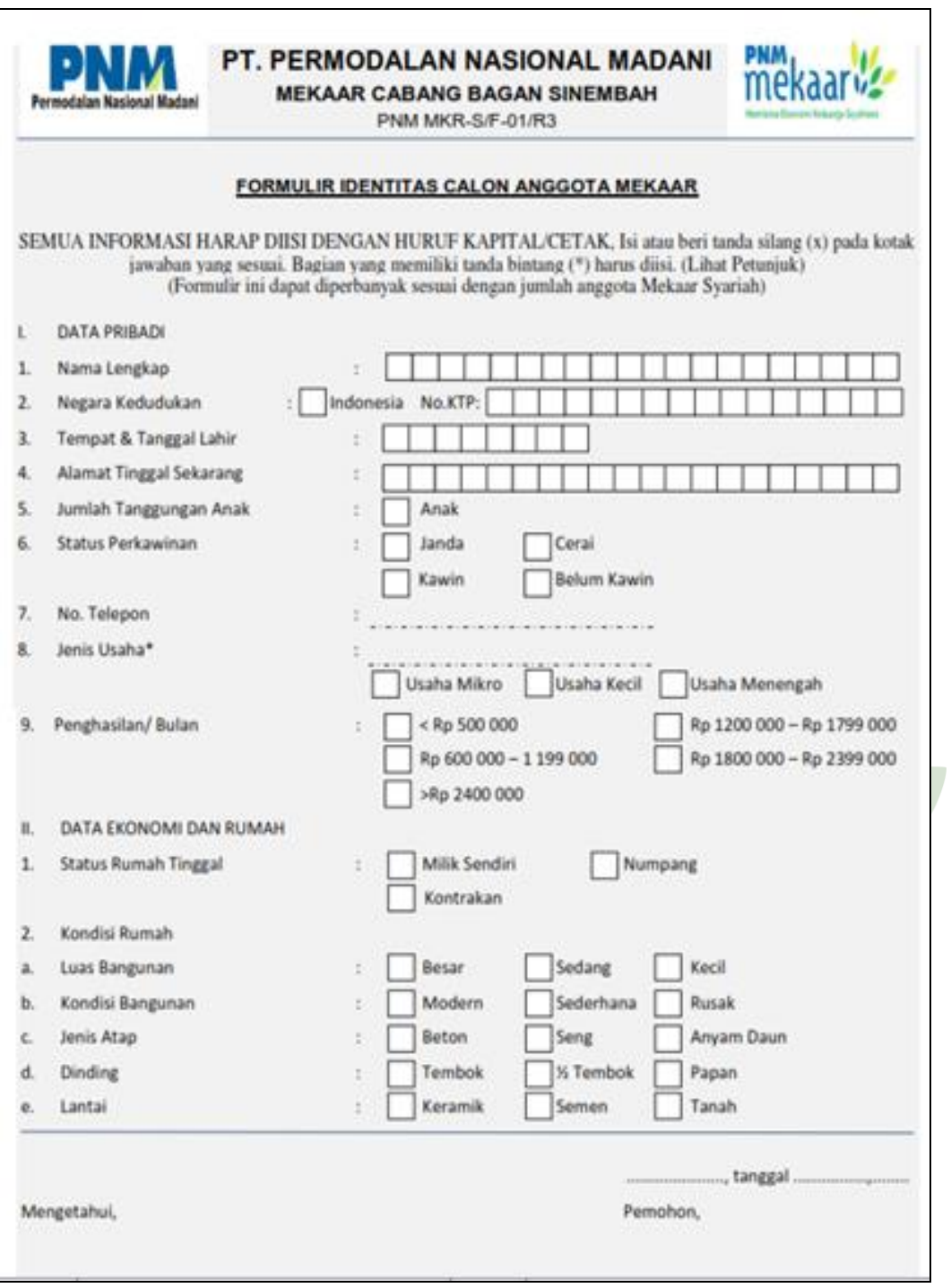

## **HASIL RANGKING METODE ELECTRE**

# Hasil Perangkingan Seleksi Penerima Bantuan UMKM Program Mekaar

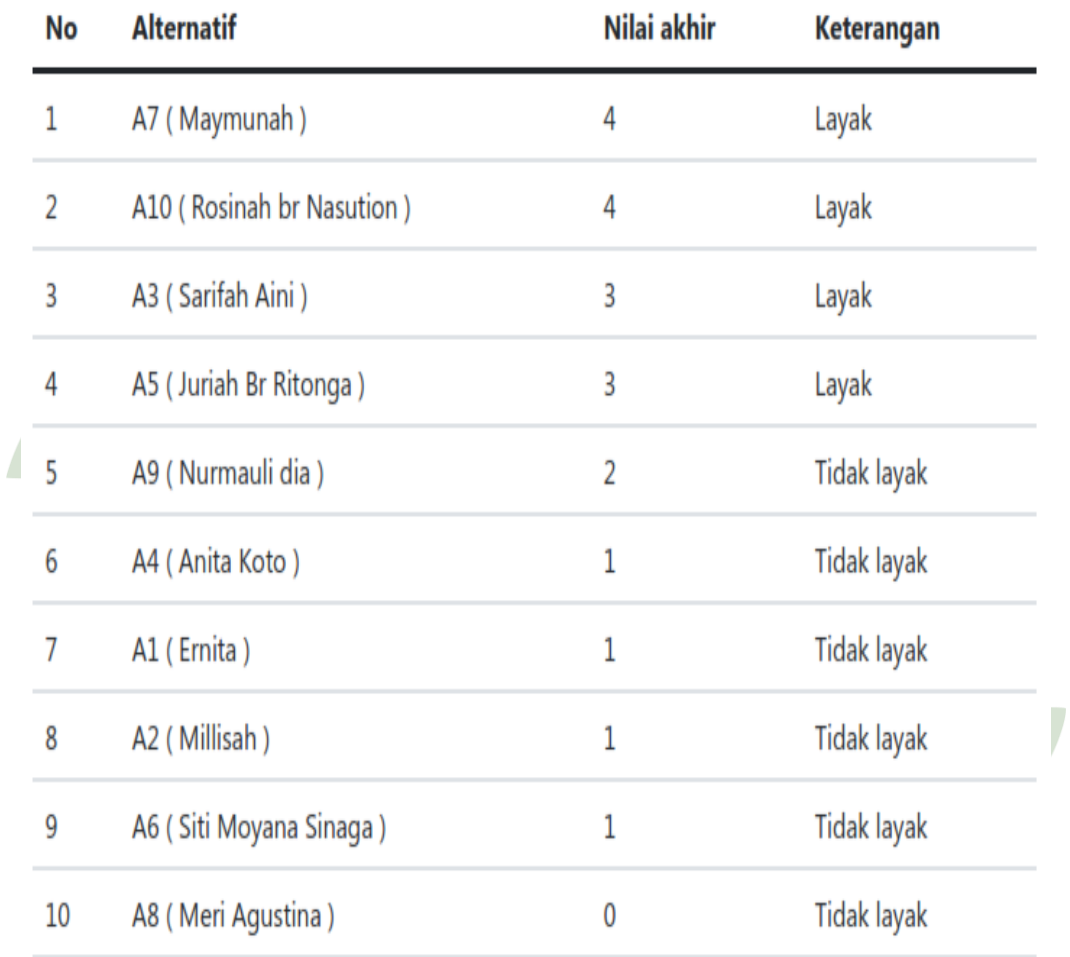

### **DAFTAR RIWAYAT HIDUP**

### **L** DATA PRIBADI

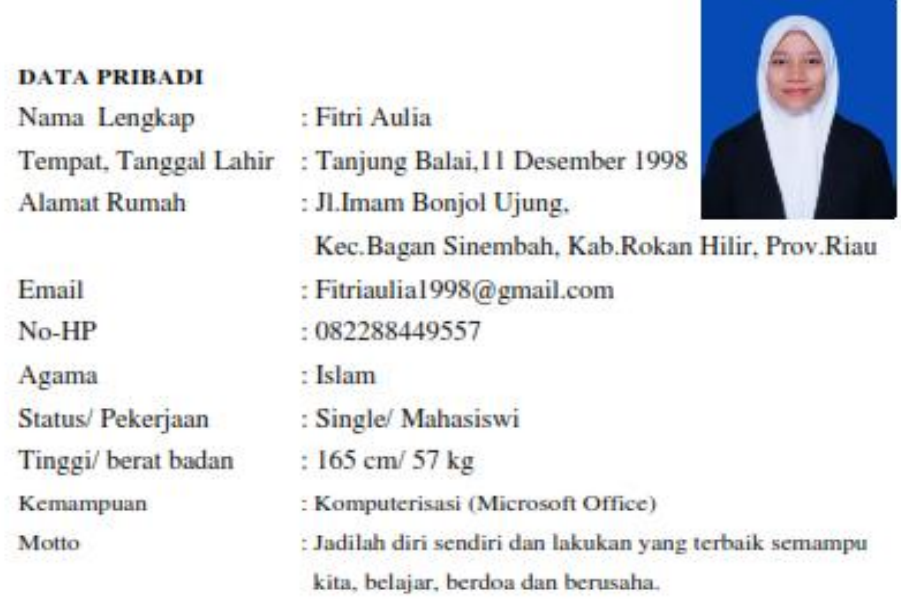

### **II. DATA PENDIDIKAN**

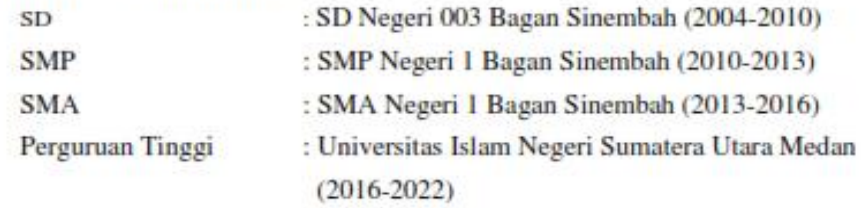

Maret 2022 Medan,

Fitri Aulia

### **KARTU BIMBINGAN SKRIPSI**

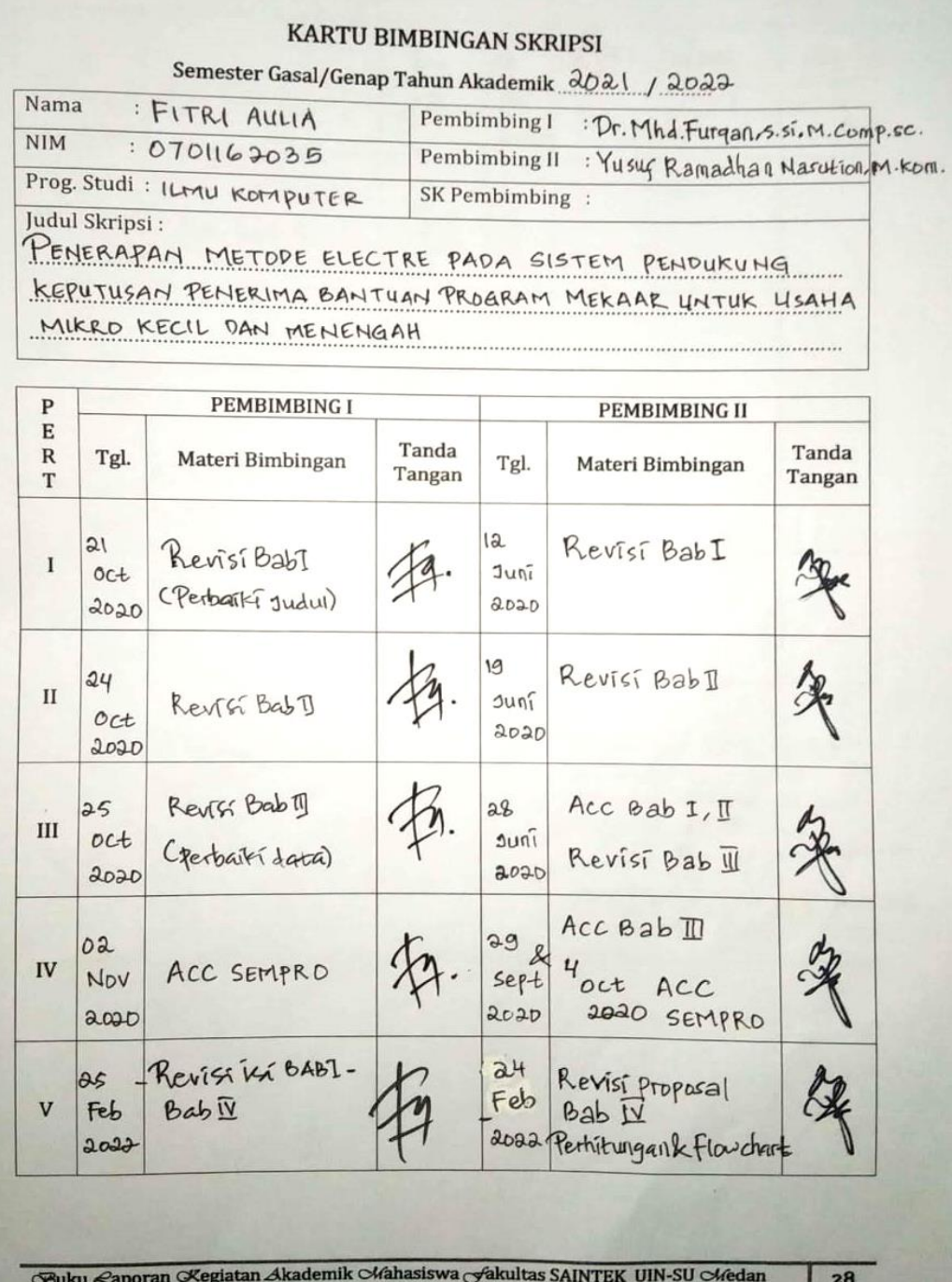

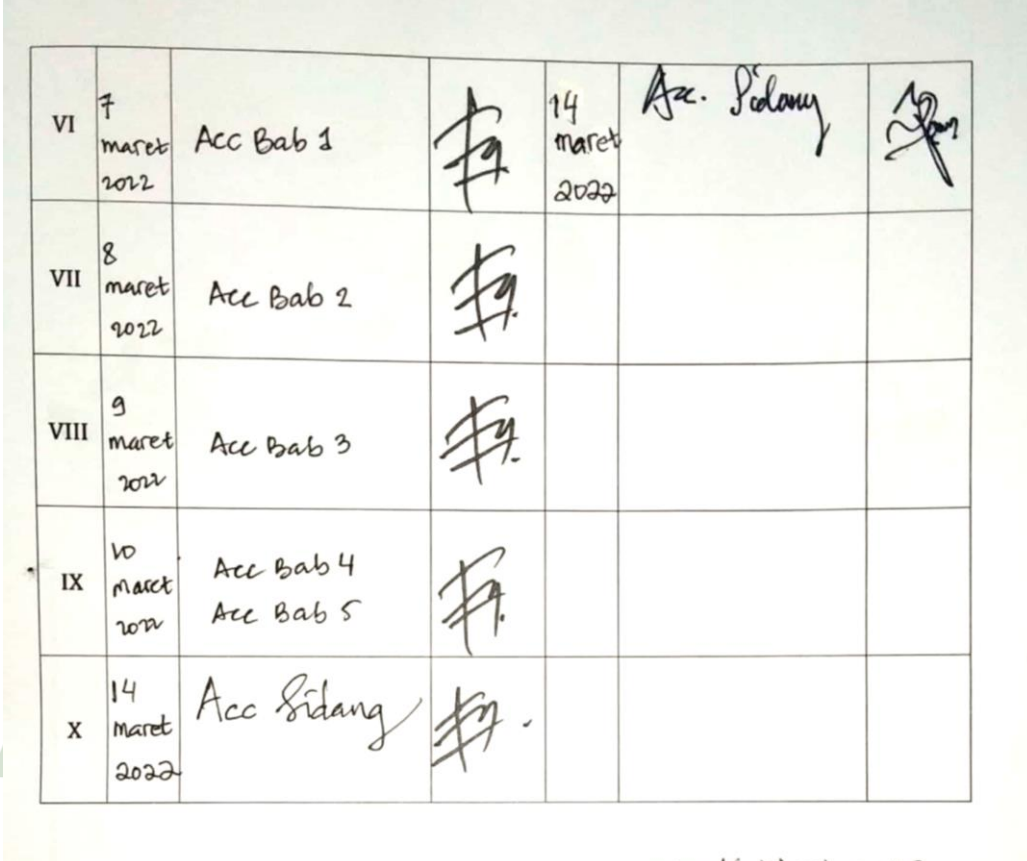

Medan, 16 Maret 2022 An. Dekan Ketua Jurusan/Program Studi

 $|29|$ 

IKA ZUFRIA, S.KOM., M.KOM. Catatan: Pada saat bimbingan, kartu ini harus diisi dan ditandatangani oleh pembimbing

**Guku £aporan Kegiatan Akademik Mahasiswa Gakultas SAINTEK UIN-SU Medan**